# Задача A. Де конструкцiя

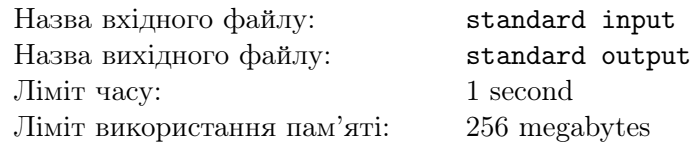

Вам задано три цілих числа  $0 \leq k \leq m \leq n$ . Побудуйте двійковий рядок *s* довжиною *n* (s повинен складатися лише з символів 0 та 1), такий, що в кожному підрядку *з* довжини  $m \in$ не бiльше k одиниць, а також в кожному пiдрядку s довжини m + 1 є принаймнi k одиниць.

Можна показати, що при обмеженнях задачi такий рядок завжди iснує.

#### Формат вхiдних даних

У єдиному рядку вхідних даних містяться три цілих числа n, m та  $k$   $(0 \leq k \leq m \leq n \leq 100000,$  $0 < m$ ).

#### Формат вихiдних даних

Виведiть двiйковий рядок довжиною n, що задовольняє умовi задачi. Якщо є багато розв'язкiв, ви можете вивести будь-який з них.

#### Приклади

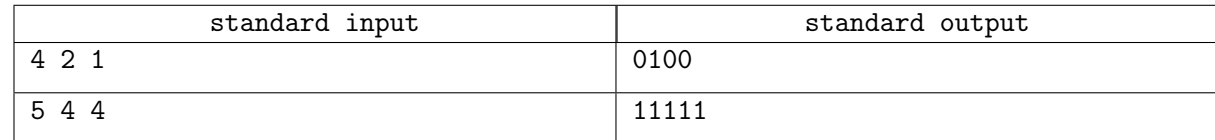

#### Зауваження

В першому тестi, кожен пiдрядок довжини 2 мiстить не бiльше 1 одиницi, а кожен пiдрядок довжини 3 мiстить принаймнi одну одиницю.

## Задача B. Легенду вкрали

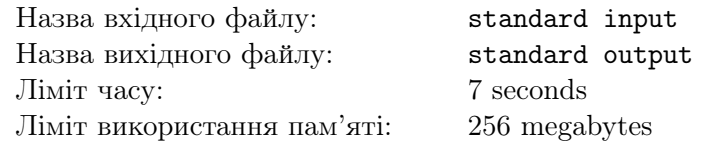

А ви шо, очiкували тут на легенду? Хех, не заздрю вам...

У єдиному рядку задано цiле число n.

Вам потрiбно знайти та вивести наступне значення:

$$
\sum_{i=1}^n \left\lfloor \frac{n \cdot \gcd(n,i)}{i} \right\rfloor
$$

### Формат вхiдних даних

У єдиному рядку задано ціле число  $n, 1 \leqslant n \leqslant 10^{11}.$ 

#### Формат вихiдних даних

У єдиному рядку виведiть вiдповiдь на задачу.

#### Приклади

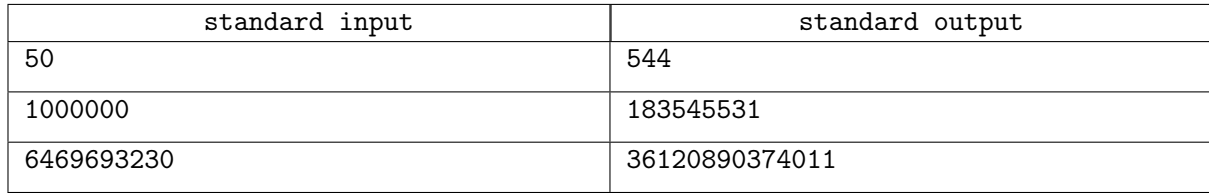

#### Зауваження

Легенди не буде, ви ж це зрозумiли?

Буде пояснення, що таке це ваше  $gcd, gcd(a, b)$  позначає найбільший спільний дільник двох натуральних чисел  $a, b$ . Наприклад,  $gcd(6, 9) = 3$ .

## Задача C. Аеропорти та авiакомпанiї

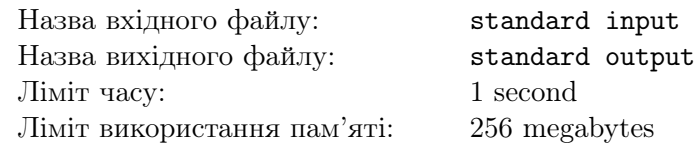

У великiй країнi є n аеропортiв (пронумерованих вiд 1 до n), мiж якими працюють m авiакомпанiй (пронумерованих вiд 1 до m). Кожен аеропорт з'єднаний безпосереднiм двонаправленим рейсом з кожним iншим аеропортом, i кожен такий рейс обслуговується лише однiєю авiакомпанiєю. Щоб забезпечити зручнiсть для пасажирiв i збалансованiсть маршрутiв, аеропорти вимагають, щоб

кожен аеропорт мав однакову кількість рейсів від кожної авіакомпанії, а саме k рейсів, де  $k = \frac{n-1}{n}$ m (гарантується, що  $k$  ціле). Ваше завдання — спланувати рейси між аеропортами таким чином, або встановити, що задану умову неможливо виконати.

#### Формат вхiдних даних

В єдиному рядку вхідних даних записані два числа n та  $m$   $(2 \leq n \leq 1000; 1 \leq m \leq n-1)$  кількість аеропортів та кількість авіакомпаній. Гарантується, що  $n-1$  ділиться націло на m.

#### Формат вихiдних даних

Якщо задану умову виконати неможливо, виведiть рядок «NO» (без лапок).

Iнакше виведiть в першому рядку «YES» (без лапок), а далi таблицю n × n з цiлих чисел вiд 0 до m. На перетині *i*-го рядка та j-го стовпчика має знаходитись номер авіакомпанії (від 1 до m), яка обслуговує рейс між аеропортами  $i$  та  $j$ . Рейси двонаправлені, тому на перетині  $i$ -го рядка та  $j$ -го стовпчика має знаходитись те саме число, що й на перетині  $j$ -го рядка та  $i$ -го стовпчика. На дiагоналi таблицi мають знаходитись нулi, оскiльки не iснує рейсiв, обидва кiнцi яких знаходяться в одному аеропорту.

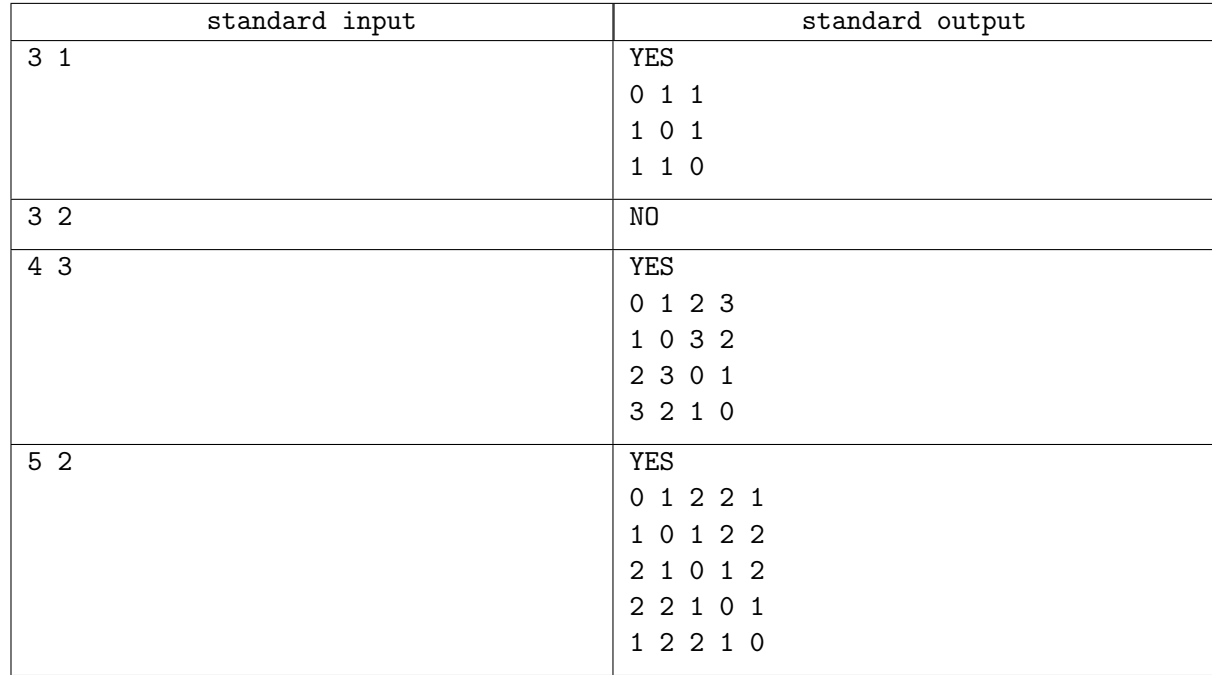

#### Приклади

## Задача D. Мiнiмальне матсподiвання

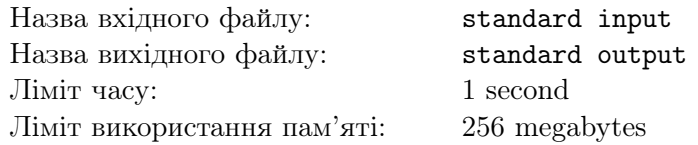

Для двійкового рядка  $s$  та масиву дійсних чисел  $a$  однакової довжини  $n$  визначимо функцію  $f(s, a) = (\sum_{i:s_i=0} a_i - \sum_{i:s_i=1} a_i)^2.$ 

Наприклад, для рядка  $s = 0110100$  та масиву  $a = [a_1, a_2, a_3, a_4, a_5, a_6, a_7]$  маємо  $f(s, a) = ((a_1 + a_4 + a_5 + a_6) - (a_2 + a_3 + a_5))^2.$ 

Нехай  $q(a)$  — це посортований за спаданням масив a.

Наприклад,  $q([0.4, 0.74, 0.47, 0.7]) = [0.74, 0.7, 0.47, 0.4]$ .

Розглянемо також iнший приклад:

 $f(0110, g([0.4, 0.74, 0.47, 0.7])) = f(0110, [0.74, 0.7, 0.47, 0.4]) = ((0.74 + 0.4) - (0.7 + 0.47))^2.$ 

Нехай  $x^{(n)}$  — випадковий масив, кожна елемент якого незалежний і рівномірно розподілений на вiдрiзку [0, 1].

Нехай  $h(s)$  для двійкового рядка  $s-$  це математичне сподівання випадкової змінної  $f(s,g(x^{(n)})).$ Задано цiле число n.

Знайдіть мінімально можливе значення  $h(s)$  для двійкового рядка s довжини n. Нехай цей мінімум дорівнює m. Виведіть  $m \cdot (n+1)(n+2)$ . Можна довести, що це число буде цілим.

Також знайдiть кiлькiсть двiйкових рядкiв *s* довжини n, для яких виконується  $h(s) = m$ . Виведiть цю кiлькiсть за модулем простого числа 998244353.

#### Формат вхiдних даних

В єдиному рядку задано ціле число  $n$   $(1 \leqslant n \leqslant 10^6).$ 

#### Формат вихiдних даних

В одному рядку виведіть два цілих числа. Перше число: m, помножене на  $(n + 1)(n + 2)$ . Друге число: кiлькiсть двiйкових рядкiв, для яких досягається мiнiмум  $m$ , за модулем 998244353.

#### Приклади

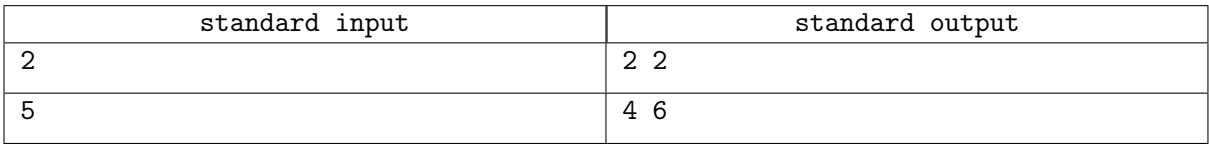

#### Зауваження

В першому прикладi можна показати, що найменшим це математичне сподiвання буде для рядкiв 01 та 10.

## Задача E. Рiзнобарвнi трикутники

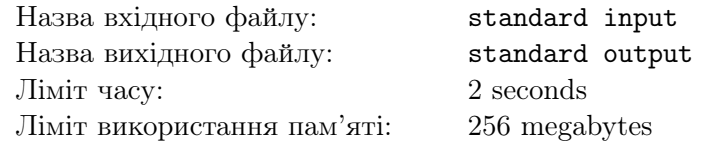

Олексiй любить трикутники за те, що вони мають по три сторони. Вiн також любить вирiшувати задачi, пов'язанi з трикутниками.

У Олексiя є багато паличок, розфарбованих у k рiзних кольорiв, позначених числами вiд 1 до  $k$ . Олексій хоче скласти невироджений трикутник з трьох паличок, які мають попарно різні кольори.

Допоможiть Олексiю здiйснити свою мрiю.

Трикутник називається невиродженим, якщо його площа додатня.

#### Формат вхiдних даних

Перший рядок мiстить цiле число  $k$   $(3 \leq k \leq 50)$  — кiлькiсть кольорiв.

У наступних  $k$  рядках містяться описи паличок. У  $i$ -му з цих рядків спочатку записано ціле додатнє число  $c_i$  — кількість паличок кольору *i*. Далі йдуть  $c_i$  цілих додатних чисел — довжини паличок кольору *i*. Довжини паличок не перевищують  $10^9$ . Загальна кiлькiсть паличок по всiх кольорах не перевищує  $10^6.$ 

#### Формат вихiдних даних

Якщо шуканий трикутник скласти неможливо, виведiть число -1.

У протилежному випадку виведiть шiсть цiлих чисел, якi описують трикутник так: колiр i довжина першої палички; колiр i довжина другої; колiр i довжина третьої палички.

Якщо можливих невироджених трикутникiв декiлька, виведiть будь-який з них.

### Приклади

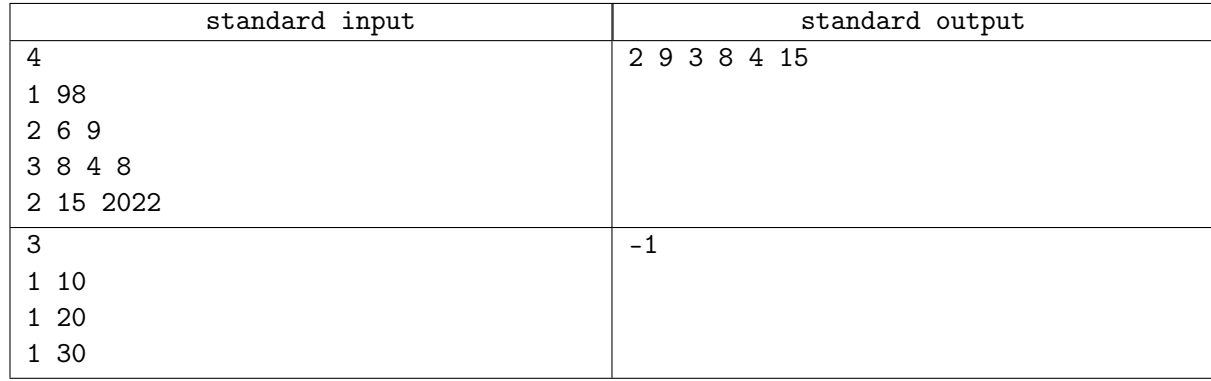

#### Зауваження

В першому тестi ми змогли скласти рiзнобарвний трикутник зi сторонами 9, 8, 15.

## Задача F. Нормальне вгадування

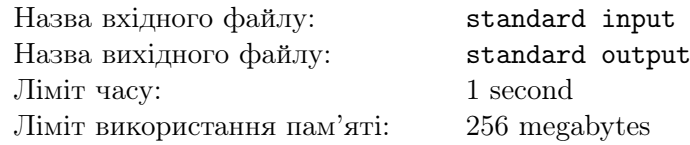

Це iнтерактивна задача.

 $\epsilon$  n гирьок, пронумерованих від 1 до n. *i*-а гирька має вагу  $a_i$ .

Є терези з двома шальками. Терези дають похибку, що має нормальний розподiл iз середнiм значенням 0 і стандартним відхиленням  $\sigma$ .

За один запит можна поставити якiсь гирьки на лiву шальку, якiсь — на праву. Терези покажуть рiзницю ваг на лiвiй i правiй шальках (лiва мiнус права) з похибкою.

Дозволено зробити не бiльше як 4n запитiв. Потрiбно знайти вагу кожної гирьки з похибкою не бiльшою за  $\frac{7\sigma}{\sqrt{2}}$  $\frac{\sigma}{n}$ .

### Формат вхiдних даних

 $1 \leq n \leq 200$ .  $1 \leq \sigma \leq 10$ ,  $100 \leqslant a_i \leqslant 1000.$ 

#### Протокол взаємодiї

Почніть взаємодію, зчитавши ціле число  $n$  і дійсне число  $\sigma$  в першому рядку.

Щоб задати запит, виведiть його у форматi

?  $m_1$   $m_2$ 

 $x_1 x_2 ... x_{m_1}$ 

 $y_1 \ y_2 \ ... \ y_{m_2}$ 

Тут  $m_1$  — кількість гирьок на лівій шальці,  $m_2$  — на правій,  $x_i$  — індекси гирьок на лівій шальці,  $y_i$  — на правій. Всі  $x_i, y_i$  мають бути попарно різними.

У вiдповiдь на запит, ви отримаєте число: результат показiв терезiв.

Коли ви визначили ваги гирьок, виведiть їх в форматi

 $a_1 \, a_2 \, \ldots \, a_n$ .

Ваша вiдповiдь буде зарахована, якщо вага кожної гирька вiдхиляється вiд справжньої не бiльше, ніж на  $\frac{7\sigma}{\sqrt{\epsilon}}$  $\frac{\tau}{n}$ .

## standard input standard output 2 4.5 314.15 271.82 ? 2 0 1 2 590.123 ? 1 1 1 2 34.845 ! 312.484 277.639

### Приклад

## Задача G. Повернiть всiх на мiсце

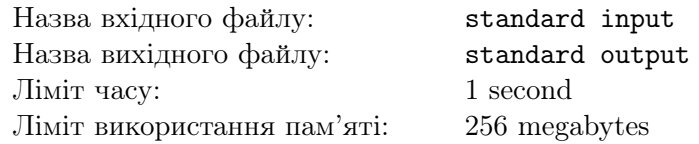

Дано перестановку  $p_1, p_2, \ldots, p_n$  чисел від 1 до *п*. Ви можете застосовувати до неї наступну операцiю:

• Виберіть якесь  $k \leqslant \frac{n}{2}$  $\frac{n}{2}$ . Після цього, виберіть  $k$  пар позицій  $(a_i,b_i),$  так щоб кожна позиція була вибрана максимум один раз (формально,  $1 \leqslant a_i, b_i \leqslant n$ , всі  $2k$  чисел  $a_i, b_i$  попарно різні). Після цього, для кожного $i$ від 1 до  $k,$ обміняйте місцями числа  $p_{a_i}, p_{b_i}.$ 

Ви хочете отримати з початкової перестановки перестановку  $(1, 2, \ldots, n)$ . Яку найменшу кількiсть операцiй вище для цього необхiдно застосувати? Також, виведiть приклад.

Можна показати, що це завжди можливо за не бiльше нiж  $n$  операцiй.

#### Формат вхiдних даних

Перший рядок мiстить єдине цiле число  $t$   $(1 \le t \le 1000)$  — кiлькiсть наборiв вхiдних даних. Далi слiдує опис наборiв вхiдних даних.

Перший рядок кожного набору вхідних даних містить одне ціле число  $n (1 \leq n \leq 1000)$  довжину перестановки.

Другий рядок кожного набору вхідних даних містить n цілих чисел  $p_1, p_2, \ldots, p_n$   $(1 \leq p_i \leq n$ , всі  $p_i$  попарно різні) — елементи перестановки.

Гарантується, що сума  $n$  по всім наборам вхідних даних не перевищує 1000.

#### Формат вихiдних даних

Для кожного набору вхідних даних, в першому рядку виведіть одне ціле число  $m$   $(0 \leq m \leq n)$  мiнiмальну кiлькiсть операцiй, яку необхiдно застосувати, щоб отримати з початкової перестановки перестановку  $(1, 2, \ldots, n)$ . Далі виведіть описи *m* операцій.

Для кожної операції, спочатку виведіть одне ціле число  $k$   $(1 \leqslant k \leqslant \frac{n}{2})$  $\frac{n}{2}$ ) — кiлькiсть вибраних вами пар. В *i*-му з наступних  $k$  рядків виведіть два числа  $a_i, b_i$   $(1 \leqslant a_i, \tilde{b}_i \leqslant n$ , всі  $2k$  чисел  $a_i, b_i$ попарно рiзнi).

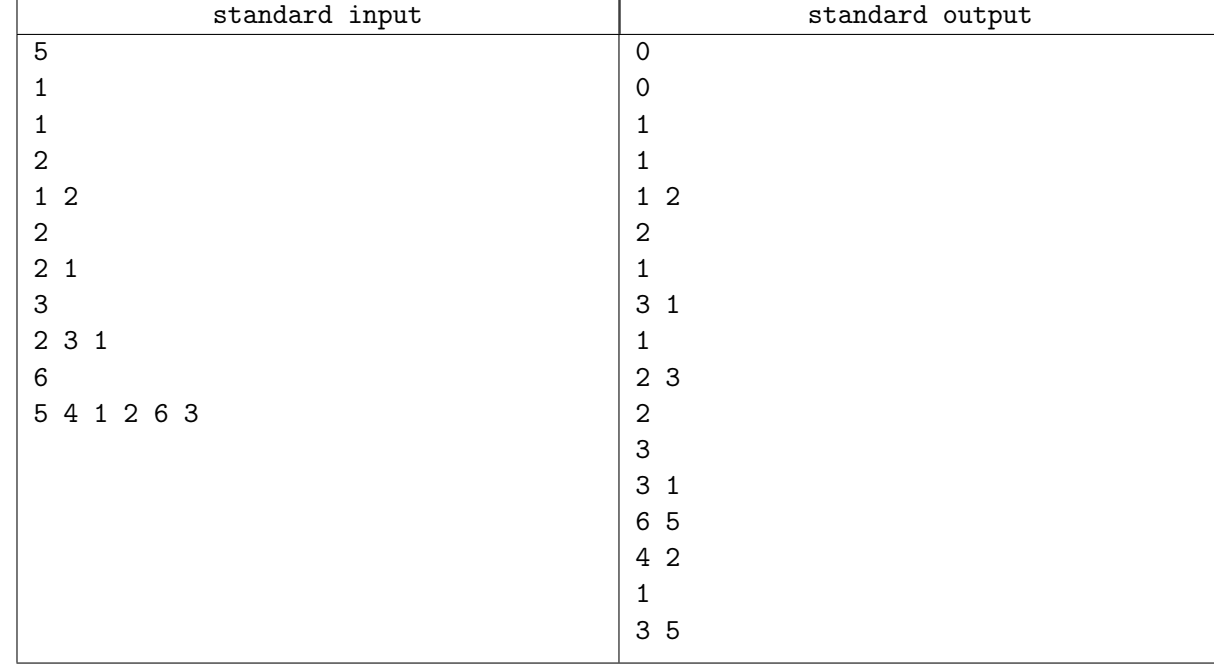

#### Приклад

## Задача H. Xor-Sum

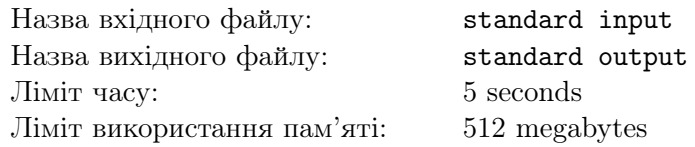

Скоро наближаються мiжгалактичнi змагання з CodeBall-y — I-Code-PC. Особливiстю цих змагань є те, що в них можуть брати участь команди з довiльною кiлькiстю спортсменiв, бо органiзатори навчилися поєднувати результати мiж командами з рiзною кiлькiстю учасникiв за iдеальнозбалансованою формулою.

Кращому тренеру мiжнародного класу, Олександру Володимировичу Вечуру належить вибрати команду-представника для участi в майбутньому змаганнi.

Для цього тренер визначив числову характеристику  $A_i$  - показник спортсмена i, який позначає вмiння писати код, а також створив формули, що визначають показники команди T:

- показник швидкостi написання коду в командi  $S = A_1 \oplus A_2 \oplus \cdots \oplus A_n$ , де  $\oplus$  позначає операцію побiтового виняткового АБО
- показник якості (чистоти) написання коду в команді  $Q = \sum$ i∈T  $A_i$

Як вiдомо, якщо команда пише код швидше, нiж встигає його налагоджувати та перевiряти, припускаючись при цьому безлiчi помилок, то це свiдчить про її незбалансованiсть, що призводить до сповiльнення команди та додавання їй штрафних очок. Тому в хорошiй командi, на думку тренера, показник якостi коду має строго перевищувати показник швидкостi коду, тобто Q > S.

Крiм цього тренування спортсменiв проходило за особливою методологiєю, яка свiдчила, що в командi з m учасникiв iснує m ролей, кожна з яких важлива.

Допоможiть тренеру, визначивши скiльки рiзних команд вiн може скласти з  $n$  учасникiв. Оскiльки ця кiлькiсть може бути дуже великою, виведiть її за модулем 998244353.

#### Формат вхiдних даних

У першому рядку задане ціле число  $n (1 \leqslant n \leqslant 10^6)$  — кількість спортсменів.

У другому рядку задано n цілих чисел —  $A_1, \ldots, A_n$   $(1 \leqslant A_i \leqslant 10^6),$  де  $A_i$  позначає показник вмiння писати код у спортсмена i.

#### Формат вихiдних даних

У єдиному рядку виведiть одне цiле число — кiлькiсть способiв вибрати команду, яка задовольняє умовами тренера, за модулем 998244353.

2 способи скласти команду вважаються рiзними якщо кiлькiсть учасникiв у командi рiзна, або iснує роль в командi, за якою закрiпленi рiзнi учасники.

#### Приклади

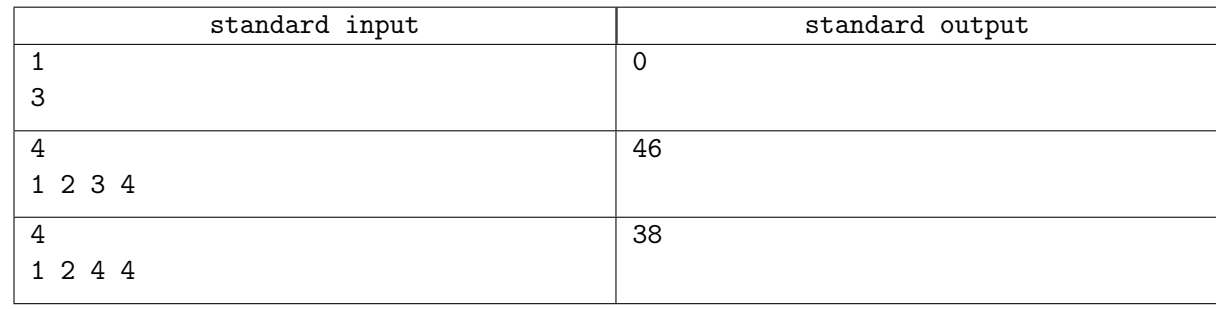

#### Зауваження

Розглянемо другий приклад: Пiдходящi команди:

•  $\{1,3\}$  (2 способи з урахуванням ролей)

- ${2, 3}$  (2 способи з урахуванням ролей)
- $\{1, 2, 3\}$  (6 способів з урахуванням ролей)
- $\{1, 3, 4\}$  (6 способів з урахуванням ролей)
- $\{2, 3, 4\}$  (6 способів з урахуванням ролей)
- $\{1, 2, 3, 4\}$  (24 способи з урахуванням ролей)

Всього  $24 + 6 + 6 + 6 + 2 + 2 = 46$ .

## Задача I. Гра вгадування

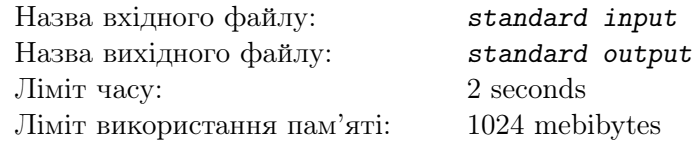

Це iнтерактивна задача.

Ваше завдання — написати програму, яка вгадує секретне число шляхом повторних запитiв та відповідей. Секретне число — невід'ємне ціле число менше  $10^{18}$ .

Позначимо x як секретне число. У запитi ви вказуєте невiд'ємне цiле число a. У вiдповiдь на нього ви отримаєте суму цифр числа  $(x + a)$ . Тут сума цифр числа означає суму всіх цифр у його десятковому записі. Наприклад, сума цифр числа 4096 дорівнює  $4+0+9+6=19$ .

Ви можете задати не бiльше 75 запитiв.

#### Протокол взаємодiї

Щоб надiслати запит про число a, використовуйте наступний формат:

#### query a

Тут а має бути цілим числом від 0 до  $10^{18} - 1$ , включно. У відповідь на цей запит, ви отримаєте суму цифр числа  $(x + a)$ , де  $x -$  секретне число.

Якщо ви впевнені, що загадане число  $-y$ , використовуйте наступний формат:

#### answer y

Тут  $y -$  секретне число, яке ви визначили, ціле число від 0 до  $10^{18} - 1$ , включно. Ви можете вiдправити вiдповiдь лише один раз. Пiсля вiдправки вiдповiдi ваша програма повинна завершитися.

#### Приклад

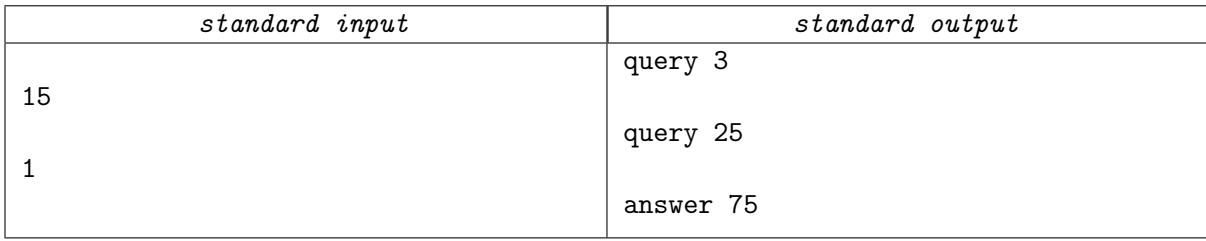

#### Зауваження

Якщо ваш вивід порушує будь-які з умов вище (неправильний формат, а або  $y$  виходять за межі дiапазону, бiльше 75 запитiв, додатковий вивiд пiсля вiдправки вiдповiдi i т.д.), ваше рiшення буде визнано неправильним. Пам'ятайте, що деякi середовища вимагають очищення буферiв виводу.

# Задача J. Логiстика XOR-ляндiї

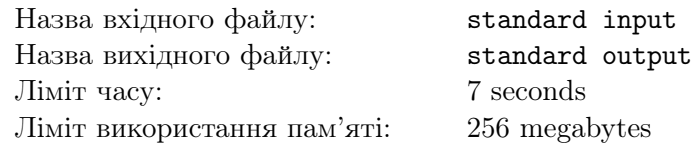

У ХОR-ляндії є  $n$  міст.  $i$ -е місто знаходиться за координатами  $v_i$ . Уряд ХОR-ляндії планує модернiзувати транспортну систему, побудувавши високоякiснi двостороннi дороги мiж деякими парами мiст.

Побудування дороги між містами  $v_i$  and  $v_j$  коштує  $XOR(v_i,v_j)$  монет. Тут  $XOR$ , або  $\oplus$ , позначає операцiю побiтового виняткового АБО. Дорога не проходить через жоднi мiста, окрiм цих двох.

Нажаль, уряд має обмежену кiлькiсть коштiв, тому вiн розглядає можливiсть модернiзувати транспорт лише між певною підмножиною міст із індексами між  $l$  і  $r$ . Після модернізації повинен iснувати шлях мiж будь-якими парами мiст у цiй множинi через побудованi якiснi дороги.

Уряд розглядає декiлька можливих планiв модернiзацiї, кожен з яких вiдповiдає певнiй пiдмножині міст із індексами між  $l$  і  $r$ . Для кожного плану, ваша завдання порахувати мінімальну вартість модернiзацiї за таким планом.

#### Формат вхiдних даних

Перший рядок вводу має два цілих числа  $n \in \{1 \le n \le 20000, 1 \le m \le 50000\}$ .

Другий рядок вводу має *n* цілих чисел  $v_i$   $(0 \leqslant v_i < 2^{20})$  розділених пробілами.

Наступні  $m$  рядків мають по два числа —  $l_i$  і  $r_i$   $(1 \leqslant l \leqslant r \leqslant n)$  — що описують підмножину міст, що розглядаються у вiдповiдному планi.

#### Формат вихiдних даних

Для кожного з планiв, виведiть мiнiмальну кiлькiсть коштiв для проведення модернiзацiї за ним у окремому рядку.

#### Приклад

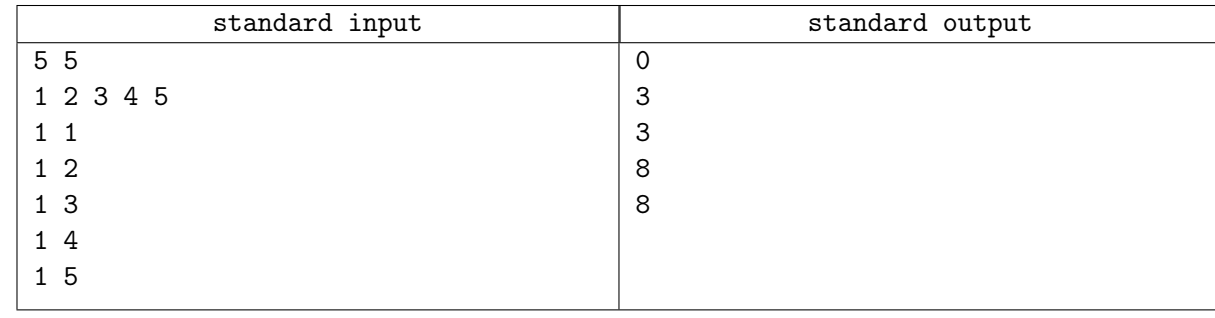

### Зауваження

Наприклад, для третього запиту, достатньо провести дороги мiж мiстами (1, 3) та (2, 3), що коштуватимуть  $1 \oplus 3 = 2$  та  $2 \oplus 3 = 1$  відповідно.

## Задача K. Червона кнопка

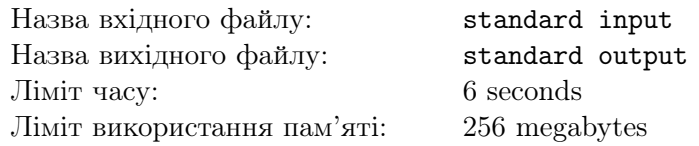

Дано два неспадаючі масиви дійсних чисел  $a_1, ..., a_n$  та  $b_1, ..., b_n$  такі, що  $0 \leqslant a_i, b_i \leqslant 1$  та  $a_n = b_n = 1$ . Аліса та Боб грають в наступну гру: *n* разів вони по черзі (спочатку Аліса, потім Боб) можуть або натиснути на червону кнопку, або спасувати. Якщо Алiса натискає червону кнопку в свiй i-й хiд, то гра завершується, з ймовiрнiстю  $a_i$  перемагає Алiса, а з ймовiрнiстю  $1 - a_i$ перемагає Боб. Аналогiчно, якщо Боб натискає червону кнопку в свiй i-й хiд, то гра завершується, з ймовірністю  $b_i$  перемагає Боб, а з ймовірністю  $1 - b_i$  перемагає Аліса. Зверніть увагу, що з умови  $a_n = b_n = 1$  випливає, що гра точно завершиться на n-му ході (але, звичайно, може завершитися і ранiше).

Надходять q запитiв типу "змiнити один елемент якогось iз масивiв". Пiсля кожного запиту потрiбно вивести ймовiрнiсть того, що за правильної гри обох гравцiв виграє Алiса.

#### Формат вхiдних даних

Перший рядок містить два цілих числа  $n,q\ (2\leqslant n,q\leqslant 2\cdot 10^5)$  – кількість раундів, та кількість запитiв.

Наступні 2 рядки містять по *n* дійсних чисел  $a_1, ..., a_n$  та  $b_1, ..., b_n$   $(0 \le a_1 \le ... \le a_n = 1,$  $0 \leqslant b_1 \leqslant \ldots \leqslant b_n = 1$ .

У наступних q рядках задані запити у форматі  $c \, i \, x \, (1 \leq i \leq n, 0 \leq x \leq 1)$ . Якщо  $c = A$ , то потрiбно встановити  $a_i = x$ , якщо ж  $c = B$ , то потрiбно встановити  $b_i = x$ .

Гарантується, що після кожного запиту масиви  $a_i$  та  $b_i$  мають вигляд, описаний в умові. Дійсні числа заданi з точнiстю щонайбiльше 9 знакiв пiсля коми.

#### Формат вихiдних даних

Виведіть  $q + 1$  дійсне число – ймовірність перемоги Аліси перед запитами та після кожного з  $q$ запитiв.

Відповідь буде зарахована, якщо абсолютна або відносна похибка не буде перевищувати  $10^{-9}$ .

#### Приклад

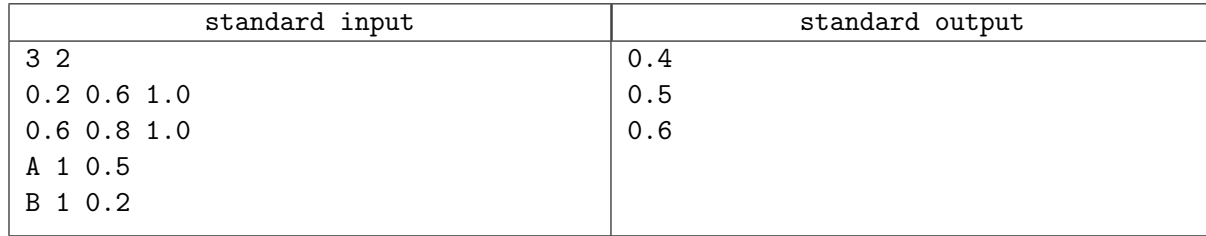

# Задача L. Їжа для черв'якiв

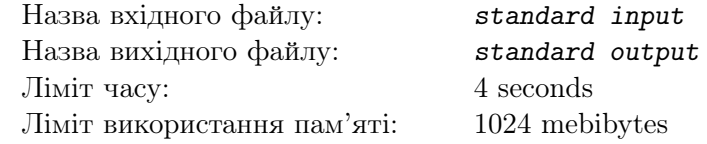

Маленькi пiнгвiни люблять їсти черв'якiв. Одного разу їхня мати знайшла довгого черв'яка у виглядi рядка з кiлькома лiтерами. Вона вирiшила розрiзати цього черв'яка на шматочки i погодувати ними маленьких пiнгвiнят.

Але пташенята можуть їсти лише шматочки з рядками символiв, якi вiдповiдають умовам ICPC. Тут рядок вважається ICPC, якщо виконуються наступнi умови.

- Він складається лише з символів  $C', T'$  і  $P'.$
- Два з цих трьох символiв зустрiчаються однакову кiлькiсть разiв (можливо, нуль разiв) у рядку, а третiй символ зустрiчається строго бiльше разiв.

Наприклад, "ICPC" i "PPPPPP" є ICPC, але "PIC", "PIPCCC" i "PIPE" - нi.

Вам надається рядок на черв'яку, який знайшла мати. Мати хоче розрiзати черв'ячка на шматочки так, щоб на кодному шматочку рядок був ICPC рядком. Ваше завдання — пiдрахувати кiлькiсть способiв пiдготувати черв'яка таким чином. Оскiльки ця кiлькiсть може бути великою, виведiть її за модулем 998 244 353.

#### Формат вхiдних даних

Єдиний рядок вхiдних даних мiстить рядок S, що складається лише з символiв 'C', 'I' i 'P', який знаходиться на черв'яку у формі рядка. Довжина  $S$  знаходиться в межах від 1 до 10<sup>6</sup>, включно.

#### Формат вихiдних даних

Виведіть єдине число — кількість способів представити рядок  $S$  як конкатенацію одного або кiлькох ICPC рядкiв за модулем 998 244 353.

#### Приклади

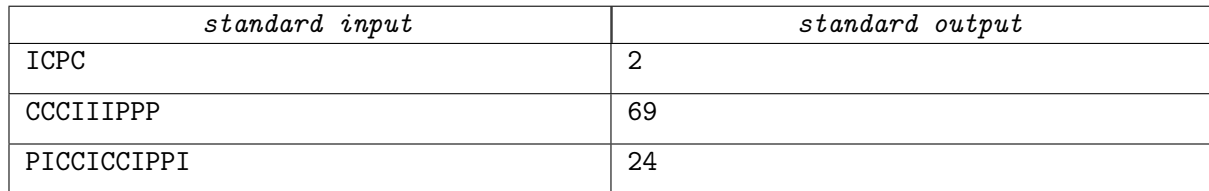

#### Зауваження

У першому прикладi рядок "ICPC" можна представити двома способами.

- Один ICPC рядок, "ICPC".
- Конкатенація чотирьох ІСРС рядків, "I", "С", "Р" і "С".

### Задача M. Позитивне мислення

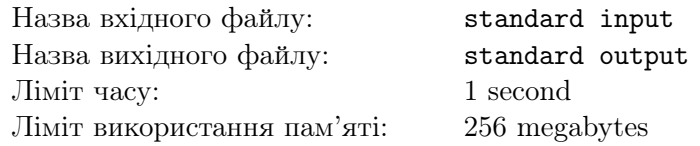

Ви вирiшили змiнитися i почати думати позитивно. Ви починаєте з масиву цiлих чисел. За одну операцiю ви можете вибрати будь-яке число i зменшити його або збiльшити на 1. Обчислiть мiнiмальну кiлькiсть операцiй, щоб зробити добуток всiх чисел у цьому масивi додатнiм.

#### Формат вхiдних даних

Перший рядок містить одне ціле число  $t~(1 \leqslant t \leqslant 2\cdot 10^5)~$  — кількість наборів тестових даних. Перший рядок кожного набору містить одне ціле число  $n\;(1 \leqslant n \leqslant 2\cdot 10^5)\;$  — довжину масиву. Наступний рядок містить *n* цілих чисел  $a_1, \ldots, a_n$   $(-10^9 \leqslant a_i \leqslant 10^9)$  — масив *a*. Гарантується, що сума n по всіх наборах не перевищує  $2 \cdot 10^5$ .

#### Формат вихiдних даних

Для кожного набору тестових даних. виведiть одне цiле число — мiнiмальну кiлькiсть операцiй, щоб зробити добуток всiх чисел у цьому масивi додатнiм.

#### Приклад

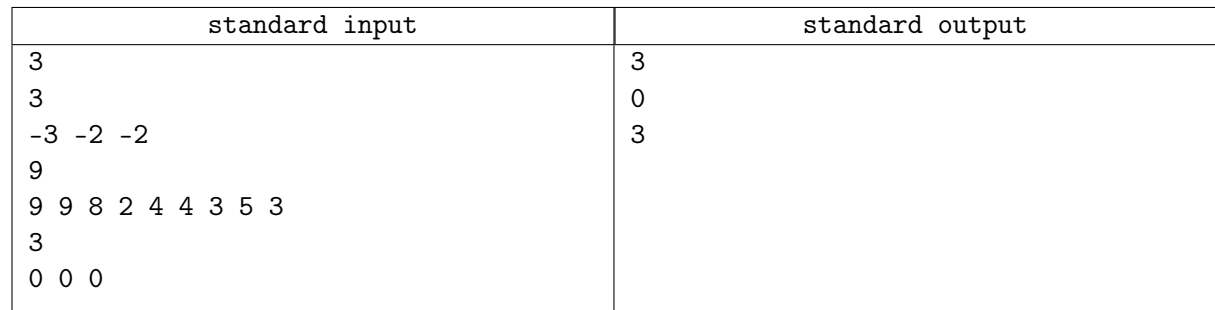

#### Зауваження

В першому наборi вхiдних даних достатньо тричi додати одиничку до другого елементу, отримавши масив  $[-3, 1, -2]$  з добутком 6.